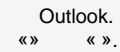

«».

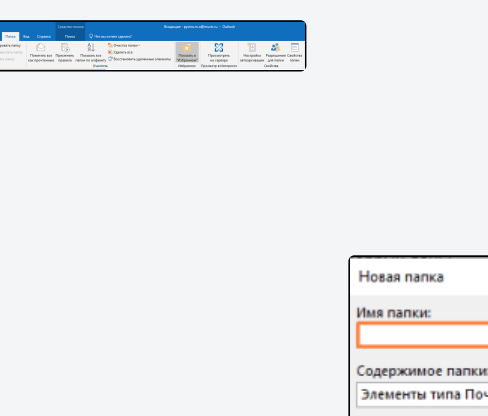

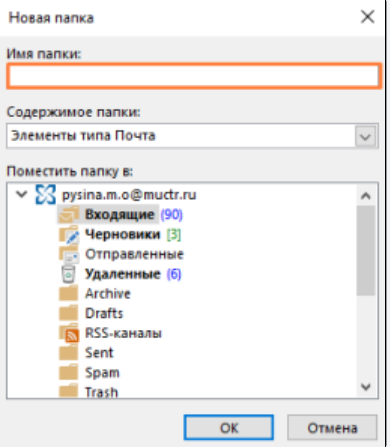

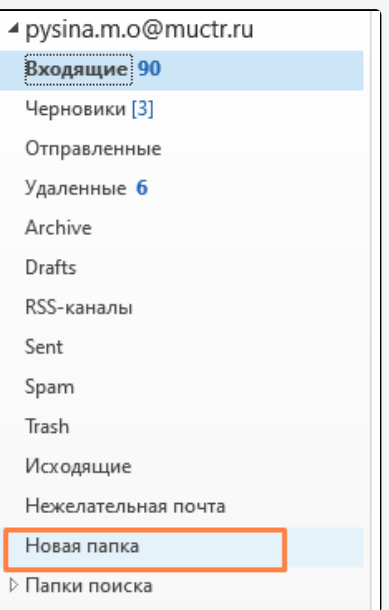

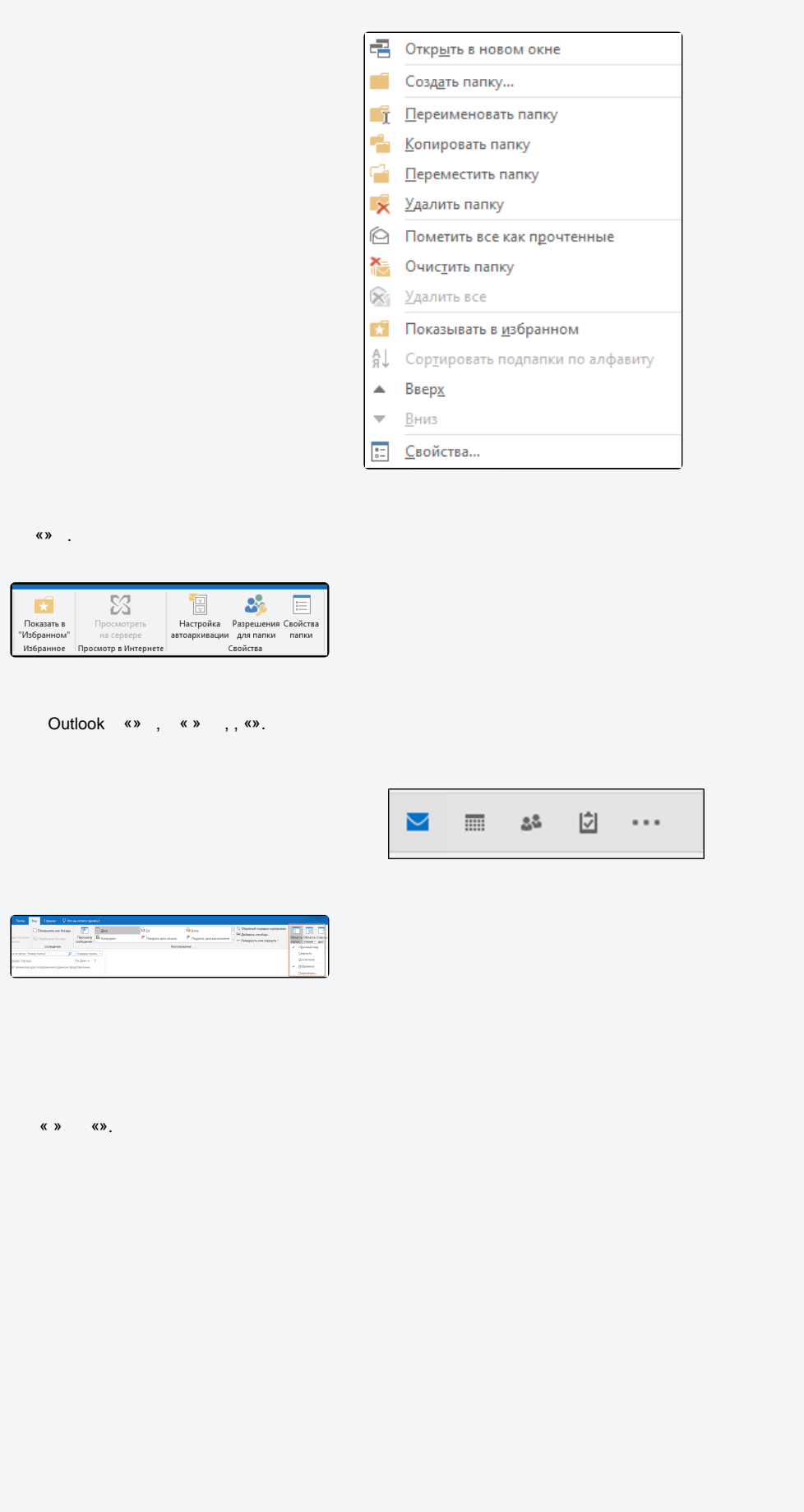

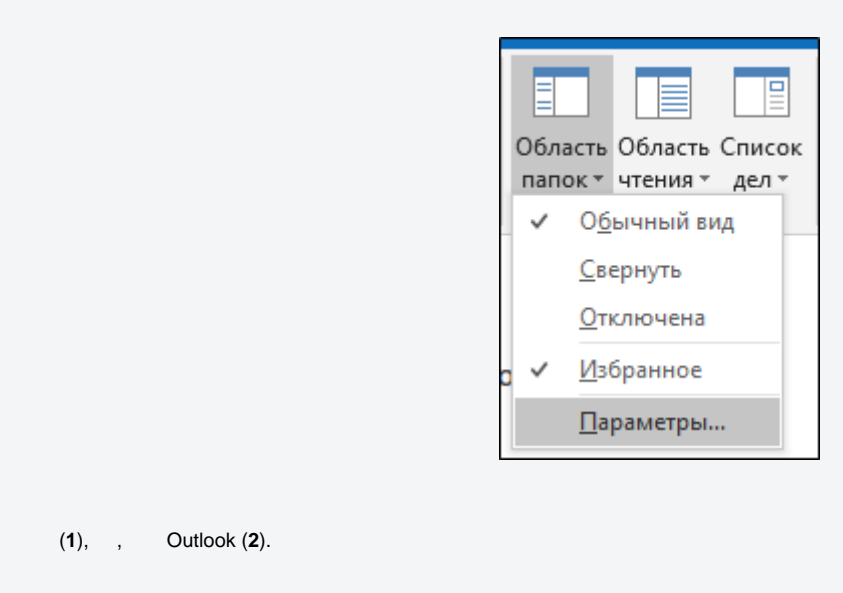

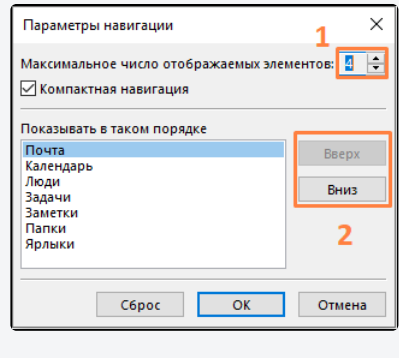